**\*-\*\*de\* Auf dem KSML-Portal im Folder «Bewerbungen sichten» ist die ausgeschriebene Stelle nicht ersichtlich. Warum? \*fr\* Sur la plateforme BCEE, le poste mis au concours n'apparaît pas dans le dossier « Visualiser les candidatures ». Pourquoi ? \*-\***

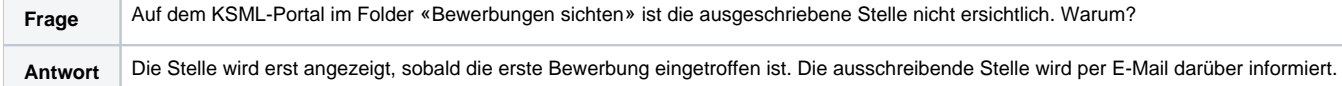